# **Adobe Photoshop Noise Filter Free Download //FREE\\**

Cracking Adobe Photoshop is a bit more involved, but it can be done. First, you'll need to download a program called a keygen. This is a program that will generate a valid serial number for you, so that you can activate the full version of the software without having to pay for it. After the keygen is downloaded, run it and generate a valid serial number. Then, launch Adobe Photoshop and enter the serial number. You should now have a fully functional version of the software. Just remember, cracking software is illegal and punishable by law, so use it at your own risk.

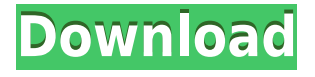

Lightroom CC 2018's UX has a few annoyances: Given there is already a familiar workflow for professional photographers, it seems unlikely that the image editing function did anything different. It's possible that Lightroom CC 2018 simply needs tweaked instructional videos and a flat layout, as depicted in the following video: In personal preference, I would much prefer to be able to access Lightroom on my phone or tablet without having to switch apps, although it may seem more convenient to switch them around. Due to the interface of Lightroom, there is no instant switching of apps when the screen is uneven, as you may see in the following video.

Also, the introduction of automation gives Lightroom CC 2018 a much more complicated workflow than other editing apps. For example, to auto-grade images, you have to manually select the images to be graded. Within the grade-setter are sets of edits that work automatically, such as color, noise, saturation, sharpening, clarity, de-noise, and exposure. For example, a noise filter might create a desaturated "whitened" image. Your job is then to preview which filters might help the image, and you click on the "automatic" function button. At that point, the photos are automatically graded and the grades are even calculated, although you can still alter them. Ideally, you would want the app to preview the edits it will make, although the apple photos app and gradient filter app, for example, do this in real time. However, the preview version of Lightroom does not, so it can't precisely gauge how the particular photos will be altered.

## **Photoshop 2021 (Version 22.1.1) Download With Activation Code [Mac/Win] {{ last releAse }} 2022**

Brushes from Adobe allow you to mimic the look and feel of a real artist, and are great for creating that hand-drawn look. Brushes are used extensively as a creative element to add realism to your creations. While you can use any or all brushes from the library, the vast majority of the brushes available are dedicated to a specific type of image creation. They include\*:

- Brush Pack (vector brushes)
- Photoshop marker (ink brush)
- Rubber stamp
- Clip Art
	- $\circ$  From the resources section (repetitive patterns, frames of art)
	- $\circ$  From the Character (e.g. ABC characters)
	- $\circ$  From the Backgrounds (e.g., stars, sand, sky)

#### **What stylistic image resolution is typically needed?**

Today it isn't necessarily necessary to use a resolution of 18MP or above. If you're using a phone, 8 (or 10) is perfectly fine to start with. However, if you're intending to create bigger print or web images, then at some point you'll probably need to increase your resolution. A typical smartphone intake is 3MP, and on the Mac it is 8MP, for example. A more generous 18MP doesn't mean you'll get much more unless it's in the right lighting. You should never treat an image like it needs to be blown up any larger than your final plan. While you can crop the image down, every pixel you remove is perceived by the human eye as a pixel you've lost, and it will significantly reduce the quality of the image. Design, publish and save-the-web to your desktop. With the Adobe Creative Suite, you're able to design solutions and get them out to your audience with the greatest ease. With all of the essential tools in one place, you'll be more creative, productive and reach your creative goals faster than ever. Whether you're new to design or an expert, you'll find the perfect software package for your business today. 933d7f57e6

## **Photoshop 2021 (Version 22.1.1) Download free With Key Windows 10-11 {{ lifetimE patch }} 2023**

Photoshop is a range of freeware and commercial software developed by the company called Adobe Systems. It is a multiplatform editor for digital images, graphics, and video editing. It is famous for its ability to import digital photographs and other raster graphics in a wide variety of image formats. It is used to edit and create a wide range of graphic products such as books, magazines, newsletters, presentations, maps, advertisements, brochures, posters and other print-and-display media. Photoshop is one of the most popular image editing software applications in the world, used by professional graphic designers, web designers, illustrators, students, photographers, video editors, motion graphics artists, and more. Photoshop was first announced in 1987 and first shipped in 1990. It also included the now-discontinued Pixelmator image editor. The latest version of Photoshop CC 2019 (v CC 2019) is the latest version of Photoshop CC. It was released on the 15th of August 2019 by Adobe Systems. Optimized for desktop publishing (DTP) and print, **Adobe Photoshop** (CS6) is a freeware raster graphics editor (image editing) and page layout application that uses layer-based editing techniques. It comes with multiple filters, tools, and a selection tool that aid in image editing and manipulation, and [...] In the past, when Adobe Photoshop was introduced, video-editing was the most striking feature that caught the users' attention. And they captivated the audiences of Photoshop as if it is an innovative tool rather than an editing tool. Nowadays, the tool in itself is very useful and makes basic editing easy. However, creating complex websites on Photoshop becomes more cumbersome.

adobe photoshop new filters free download adobe photoshop new fonts free download adobe photoshop neural filters download adobe photoshop download free trial adobe photoshop download free old version adobe photoshop brushes free download cc adobe photoshop bittorrent free download adobe photoshop book pdf free download in english adobe photoshop basic version free download adobe photoshop 2016 download

The removal of the old ETO functionality was largely done due to two issues. One: Photoshop has hundreds of different variants of thumbnails. When you moved to the new grid view, you would now only see the variants shown in the specific views you opened. That means the images could potentially look small and not properly size to the image in the browser. Two: The built in thumbnailing in Photoshop has always had a huge variety of different resolutions. Those thumbnails are going to be very small and displayed in a square rather than the normal 120% to fill screen. In studying graphic design, graphics really started to stand out. Most importantly, the focus on it. Graphics, I now know, is a *specialization.* In my research, we studied a number of graphic innovators. Many of them were responsible for revolutionizing graphic design, and their careers extended and prospered into sustained creative, although art-focused, careers. Artists, however, still have a hard time. Even though their work is often celebrated and appreciated, the artist, artist-craftsman, *or* artist-cubist, begins to feel a little marginalized when we moves into post-cubist, post-avant-garde, and in this case, post-vanguard design. We recognize the novelty in the work, the innovative process, but we also consider what this innovator is doing and why he or she is spreading that technology. How do we know the artist is marginalized? How do we know he or she is innovative? For one, we get to see his or her work. We can look at it. They have applied color theory and typography. I remember the day I my first saw a blank portfolio. Interesting? Needless to say that throughout my career, I was a student of these innovators and their work, their careers and their continued growth processes. When we look at a work of art, we want to know the story behind it. We look at it and want to find out how this piece is connected to the artist, but also how does it relate to the history of the period that it was created in. Recently, I had an experience of learning to draw. Creative? In what sense? I had struggled with drawing my whole life. Although, I was drawing icons for the corporate world, my drawing and art background had not carried much depth. I started by, by the end I started to realize that my drawing was my own way of creating art. My freedom to create art is connected to my past. My freedom to create is also connected to my professional career. I am proud to know that my past informs my future, to know that I have a history and heritage of knowledge and education in graphics and design.

Photoshop has always been at the forefront of new software development trends, and its in-house lightroom is fully featured for a range of image editing tasks. The new features in the 2015 version, can be easily found by searching for "Photoshop Creatives" on Google as well as within this article. However, one of the biggest issues is the fact it is powered by the wildly expensive programs like Photoshop CC (creative cloud) and Lightroom CC (library cloud). A suite of software products that encompass image editing, image retouching, image compositing, image publishing and the discovery of high-

quality images allowing for easy manipulation, sharing, and optimization of media with a keen editability experience. All are presented in their own applications on a single platform. They can also execute their task via a seamless workflow in Photoshop or in Adobe Illustrator . But you may not want to dive into the full creation process. In that case, you can still use the cool features in Elements. Adobe Photoshop Elements, introduced in 2005, is the creation tool of choice among a vast majority of amateur and professional photographers. Built on a widespread platform, the program is an all-purpose package, with a clean and uncomplicated workspace. It does not require high system specs, and it is intuitive and easy to learn. In late 2009, the folks at Adobe decided to make Elements a free program. That meant the program was no longer only available for those with a high-spec above-average workstation. Those who typically buy the latest models of hardware are probably pretty well served by the up-to-date hardware and software of yesteryear, so it's not surprising that Adobe felt the need to give the rest of us a freebie. After all, the element is part of the creative family. One of the most popular features in recent years is Content-Aware Patch, which can eliminate up to 90 percent of the effort of photo retouching and give a crisp, realistic result at the press of a button.

<https://techplanet.today/post/artcam2018crackxforceinstall-keygenepub>

<https://techplanet.today/post/auto-lip-sync-after-effects-crack-better>

<https://techplanet.today/post/multigen-creator-v30-setup-free-hot>

<https://techplanet.today/post/bloody-rally-show-free-download-top>

[https://techplanet.today/post/cryptographyandnetworksecurityforouzansolutionmanualpdfdownload](https://techplanet.today/post/cryptographyandnetworksecurityforouzansolutionmanualpdfdownload-work)[work](https://techplanet.today/post/cryptographyandnetworksecurityforouzansolutionmanualpdfdownload-work)

<https://techplanet.today/post/most-popular-saifurs-bank-recruitment-guide-pdf-pdf>

<https://techplanet.today/post/the-klub-17-74-direct-download-verified>

[https://techplanet.today/post/dabbe-cin-carpmasi-dvdrip-2013-turkish-horror-movie-eng-subsdabbe-ci](https://techplanet.today/post/dabbe-cin-carpmasi-dvdrip-2013-turkish-horror-movie-eng-subsdabbe-cin-carpmasi-dvdrip-2013-turkish-horror-movie-eng-subs) [n-carpmasi-dvdrip-2013-turkish-horror-movie-eng-subs](https://techplanet.today/post/dabbe-cin-carpmasi-dvdrip-2013-turkish-horror-movie-eng-subsdabbe-cin-carpmasi-dvdrip-2013-turkish-horror-movie-eng-subs)

<https://techplanet.today/post/connectify-31021402-updated-keygen>

<https://techplanet.today/post/hd-online-player-bo-mamo-2-download-720p-movie-top>

[https://techplanet.today/post/harry-potter-and-the-philosophers-stone-2001-crack-ujrip-download-for](https://techplanet.today/post/harry-potter-and-the-philosophers-stone-2001-crack-ujrip-download-for-computer-upd)[computer-upd](https://techplanet.today/post/harry-potter-and-the-philosophers-stone-2001-crack-ujrip-download-for-computer-upd)

<https://techplanet.today/post/currency-meter-v7-hot-free-download>

<https://techplanet.today/post/satzopasswordhackingsoftware24freedownloadfullversion-install> <https://techplanet.today/post/wic-reset-utility-crack-v-301196-extra-quality>

You can easily adjust an image's brightness, contrast, and even color balance with some of the tools provided by Photoshop Elements – you can use the Histogram, exposure compensation, curves, and levels tools. In addition, you can use the Spot Healing tool to repair problems in your photograph. The Spot Healing Tool offers an array of settings to help you fix problems in an image easily and quickly. Give your photos a professional look with the tools designed to make your photos look more realistic. The Sharpen Tool offers 2 tools to achieve this: The Unsharp Mask and the Enhance Details. The Unsharp Mask allows you to fine-tune select areas of your image. The Enhance Details tool enhances image sharpness.

### **Have Some Fun with Sprite, Shine, Filter & Merge:**

New features for the **Sprite tool**, including a smart new system for choosing colors and combining colors, as well as adding Sprite to any image—or even combining an image with a Sprite. The upgraded gradient system allows you to now create gradients that start with a background from one image, and add to it using another image. Now, when you add colors to a gradient, it creates new colors in new parts of the gradient. And, with the new Highlight Shadow drop down, expose the nuances of skin tones for a more natural-looking result.

#### **Show the World Your Artwork:**

Now, with improved integration with elements that use WebP, you can easily view art for many major social platforms—while you create it! Additional social platforms supported include Facebook, Instagram, Google+ and Pinterest.

Did you know that Photoshop CS6 has advanced features that help software developers create apps? See what some of the new features and functionality are and how they can help you to make apps for the web or your Android or iPhone. The new Panorama feature for photoshop CS6 adds a new dimension to your work. It unites multiple images into an interactive panorama. In this tutorial, we demonstrate four steps to create a panoramic photo. Free fonts now support emojis. You can use emojis to quickly send smiley faces around the web in a few clicks. The feature works on all major Operating Systems, including macOS, Windows, and Linux. The feature appears as a new emoji button in the Character panel of the Paragraph menu. Select the emoji button and option "Unicode" until you see "Emoji" appear. Then select the emoji that you want to use. Use the new Edge browser in Chrome to design, prototype, develop, and deliver web pages to any device. When you launch the Edge Web Designer in Photoshop CS6, a plugin enables you to view your Photoshop documents in the Edge browser. This means you can preview and debug your web pages or websites on any device without having to use a separate browser. All the typical controls are replicated for you. But unlike regular Chrome window, the Edge browser is web-centric. It provides a streamlined interface for you to create, design and prototype rich web experiences. In this session, learn how to locate and use the new "Track Tone" feature of Photoshop CC, and learn how to use it to create innovative typography. This video begins with a general overview of the features provided by Track Tone features. See how to make use of the latest version of the feature to create, change or alter existing text in Photoshop CC and use the Track Tone feature to enhance the primary and secondary designs of a web page.